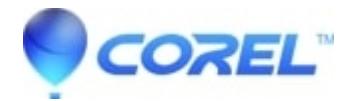

## **[How to uninstall the Linux version](http://kb.parallels.com/en/125700)**

• Gravit Designer Desktop App

You can learn more about it [here.](https://discuss.gravit.io/t/the-installer-do-not-replace-old-version/3344/5)

© 1985-2024 Corel. All rights reserved.